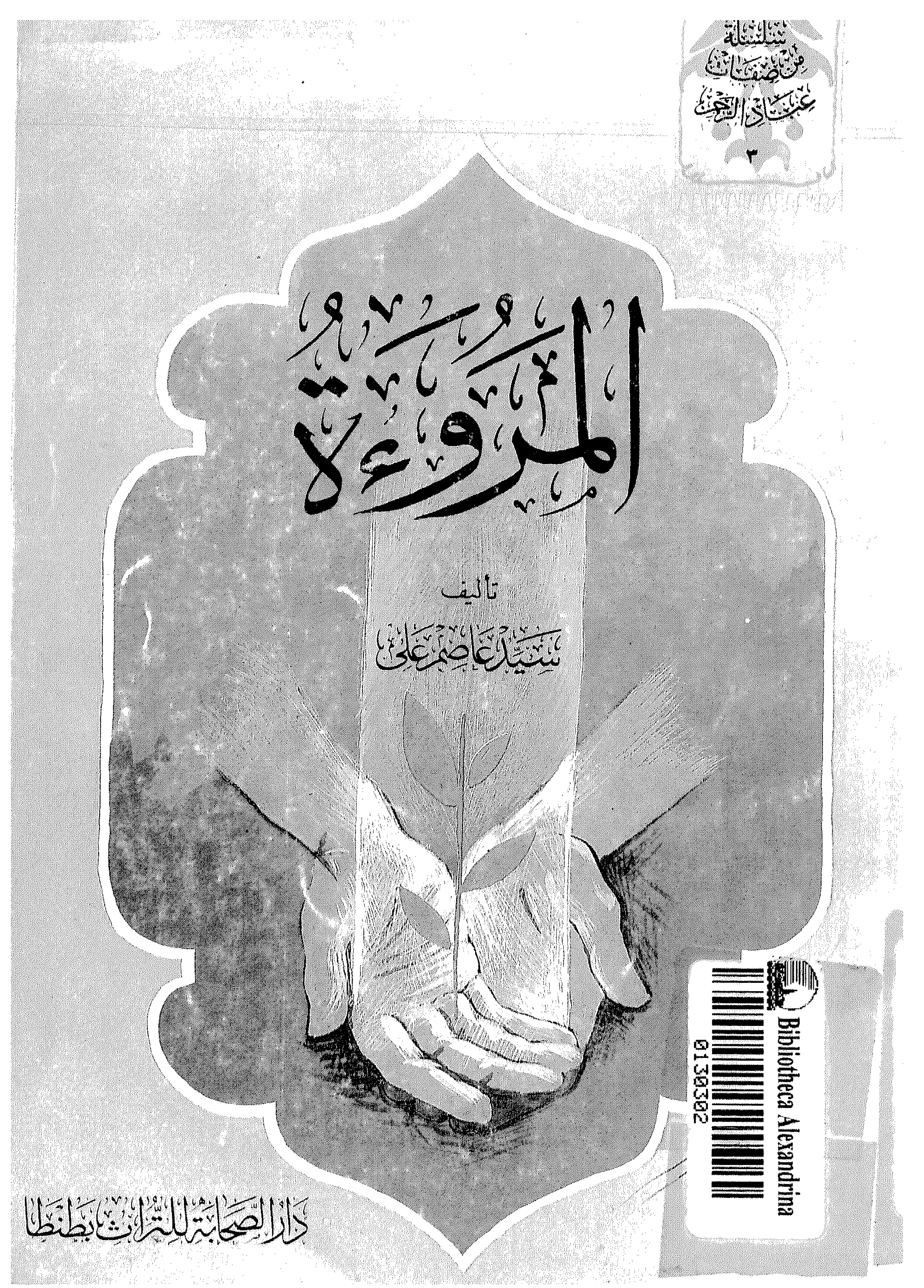

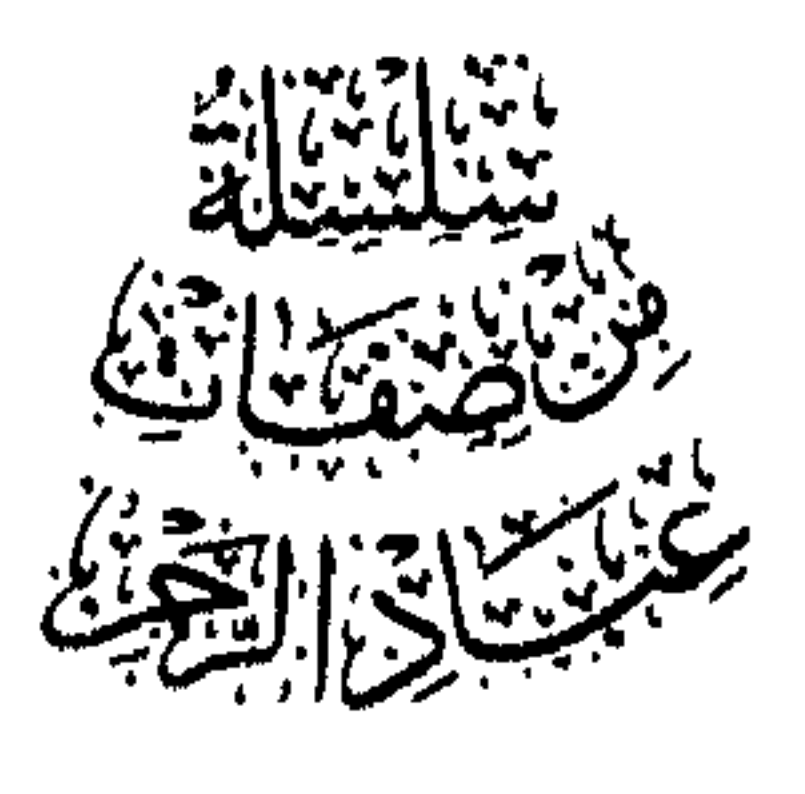

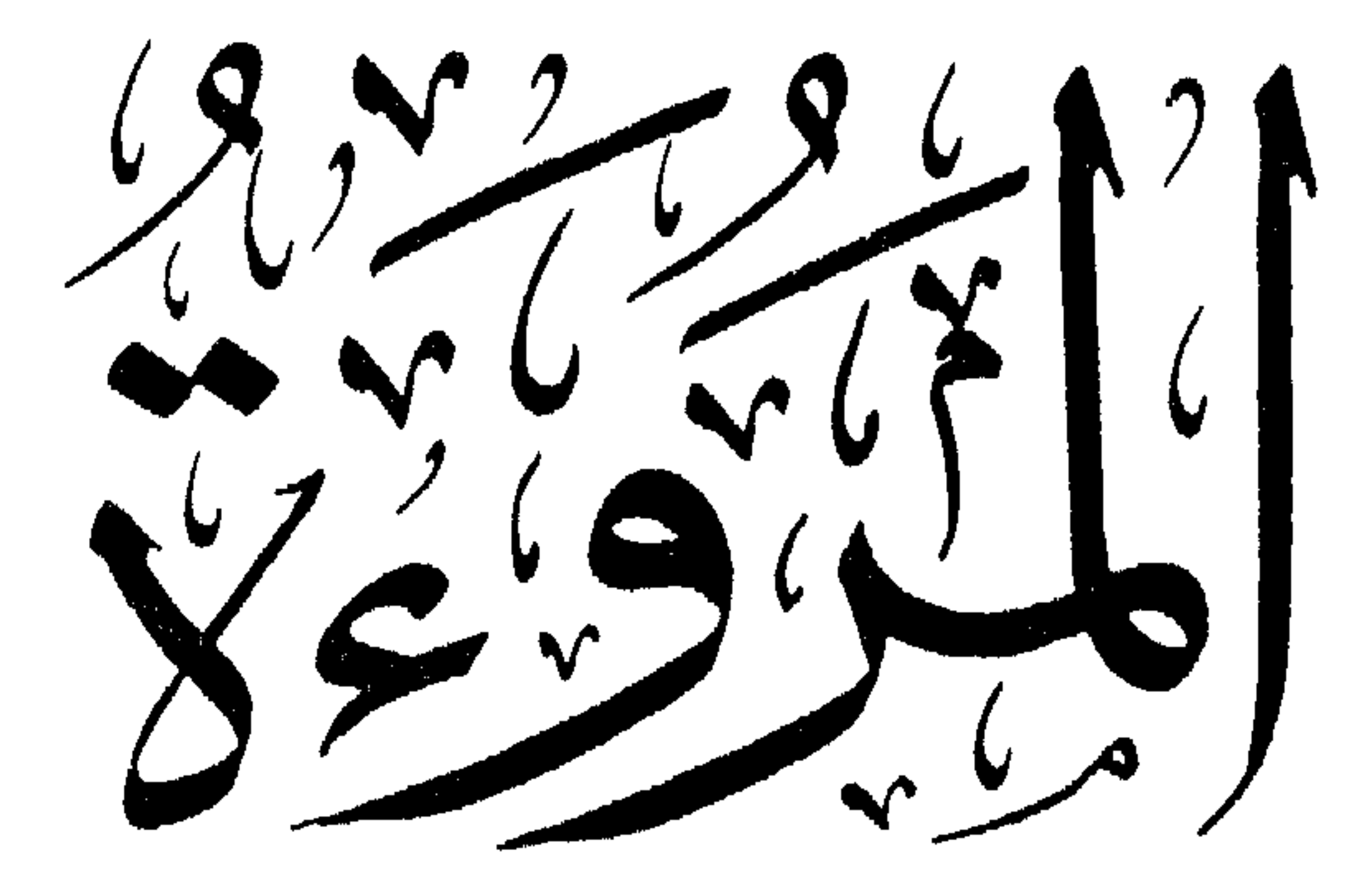

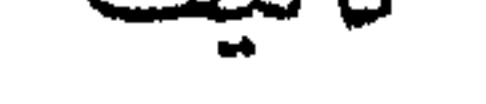

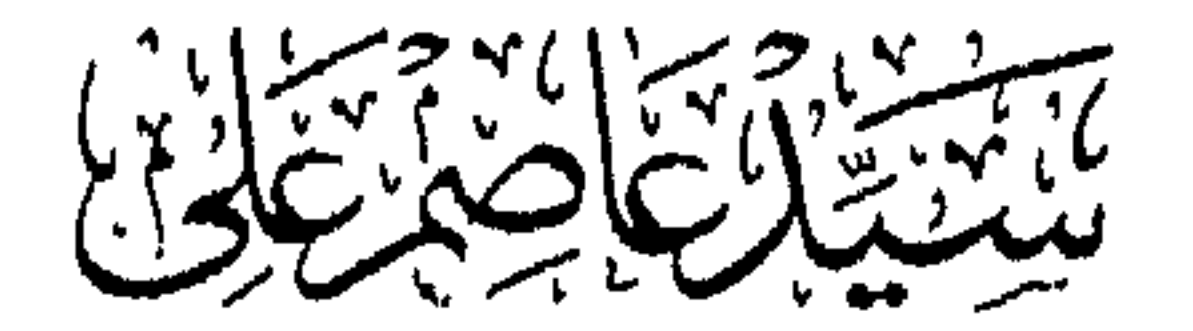

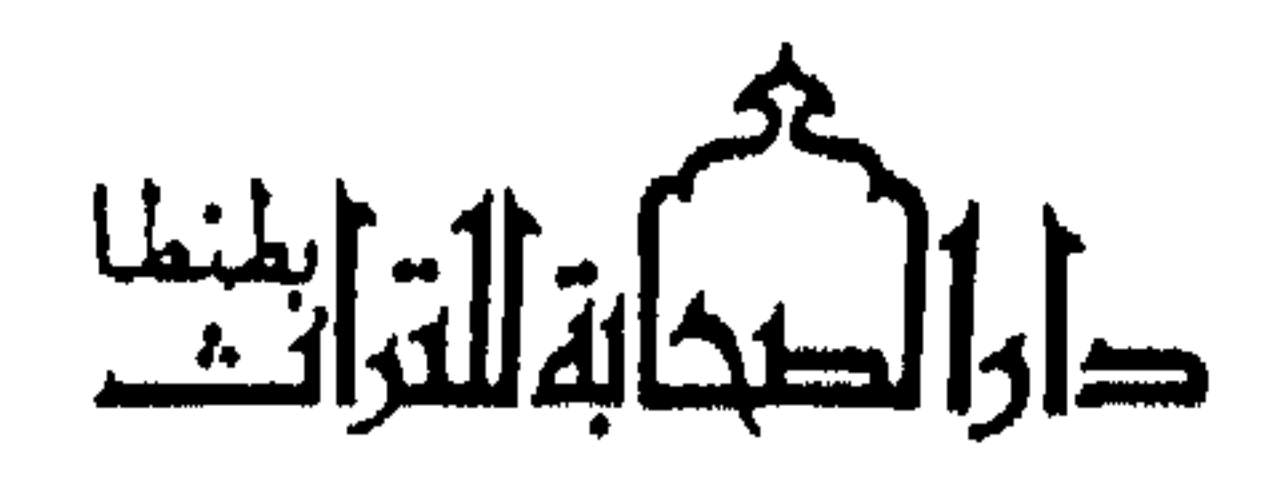

 $\bullet$ 

# كتاب قد حوى دررًا بعين الحسن ملحوظة لهذا قلت تنبيهًا

حقوق الطبع محفوظة

 $\mathbf{H}$  .

 $\mathbf{u}$  .

# دار الصحابة للتراث بطنطنا للنشر والتحقيق والتوزيع

شارع المديرية أمام محطة بنزين التعاون  $EVV:$  ت $VVV$  17°  $VVV$  - ص $VVV$  1  $VVV$ 

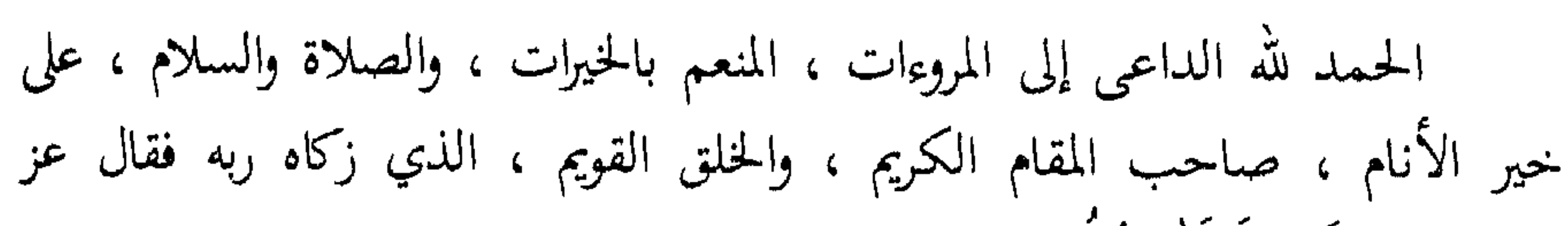

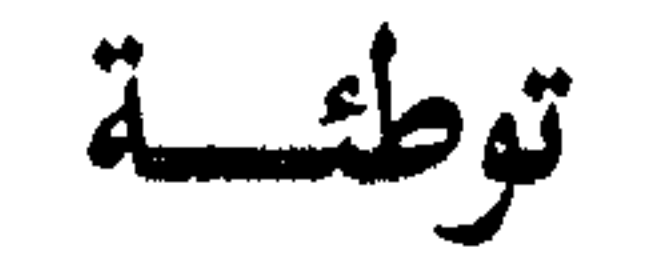

وجل :﴿ وَإِنَّكَ لَعَلَىٰ خُطُتٍي عَظِيمٍ ﴾ [ القلم : ٤ ] . أما بعد : فياعَمَّر الله باليقين قلبك ، وثبَّت على الحق قدمك ، وأذاقك برد اليقين ، وحلاوة الإيمان ، وشملك ببره وعطفه ، وكلأك بأنعمه وفضله . [ أتدري ما جماع الأخلاق ومنتهى الفضائل ] .. ؟؟ إنها ... المروءة .. لا غيرها . تلك الكلمة التي تحوي معاني الإنسانية ، وكمال الأخلاق ، ومنتهى الفضل والكرم . ومع هذه الكلمة ، نعيش هذه الوريقات ، نتفيًّا ظلالها ونتنسم شذاها … نعيش معها بقلوبنا وعقولنا ، فَنُشْرِبَ معانيها ، ونعي حدودها ورسومها ، عسى أن  $\mathbf{H}$ 

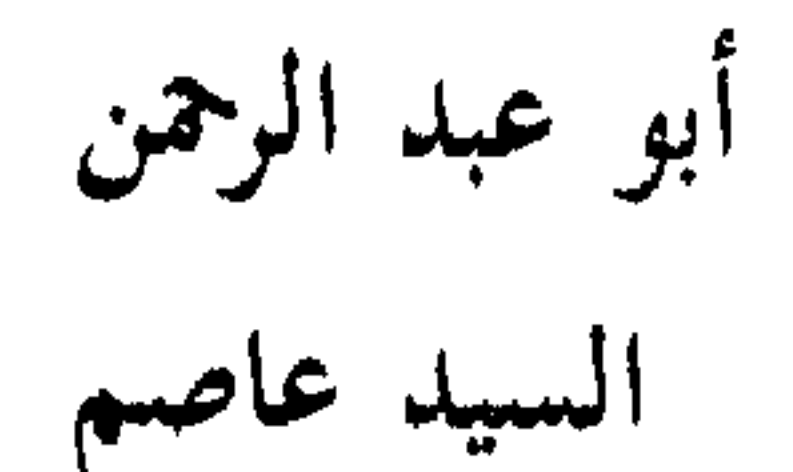

۱۸ ربیع أول ۱٤۰۸ هـ<br>طنطا فی : ۱ نوفمبر ۱۹۸۷ م

بمسسائلا احمر الزهم حقيقة المروءة المروءة خلق الكرام ، وأروع ما تحلي به الرجال ، وتزيَّن به أهل الحِجَا <sup>(١)</sup><br>السر العروءة العربين العربي المسلم العربي المُثار (٢)

 $\sim 10^{-11}$ 

the contract of the contract of the contract of the contract of the contract of

اختلف الناس فى حقيقة المروءة ، فذهب البعض إلى أنها حسن الهيئة<br>والعفاف ، وذهب البعض إلى أنها سهولة الأخلاق ولين الجانب ؛ وصِدْقُ معناها ، إنها كل ذلك ، بل وأكثر …

المروءة عند الحكماء والبلغاء

يقول ابن القوطية : هي الخصال الحميدة ، والخلال الجميلة ، التي يكمل بها الإنسان . قال رجل للأحنف بن قيس : دلني على المروءة ، فقال : عليك بالخلق الفسيح ، والكف عن القبيح . وقال الزمخشري في أطواق الذهب : المروءة خَلِيقَة ، برضاء الله خَلِيقَة ( ' ) . وقيل لعبد الملك بن مروان :

 $\frac{1}{2}$   $\frac{1}{2}$   $\begin{bmatrix} 6 \\ 1 \end{bmatrix}$  $\mathbf{r}$ 

وقيل لمعاوية :

(١) خليقة الأولى تعني الخُلُق والثانية بمعنى جديرة .

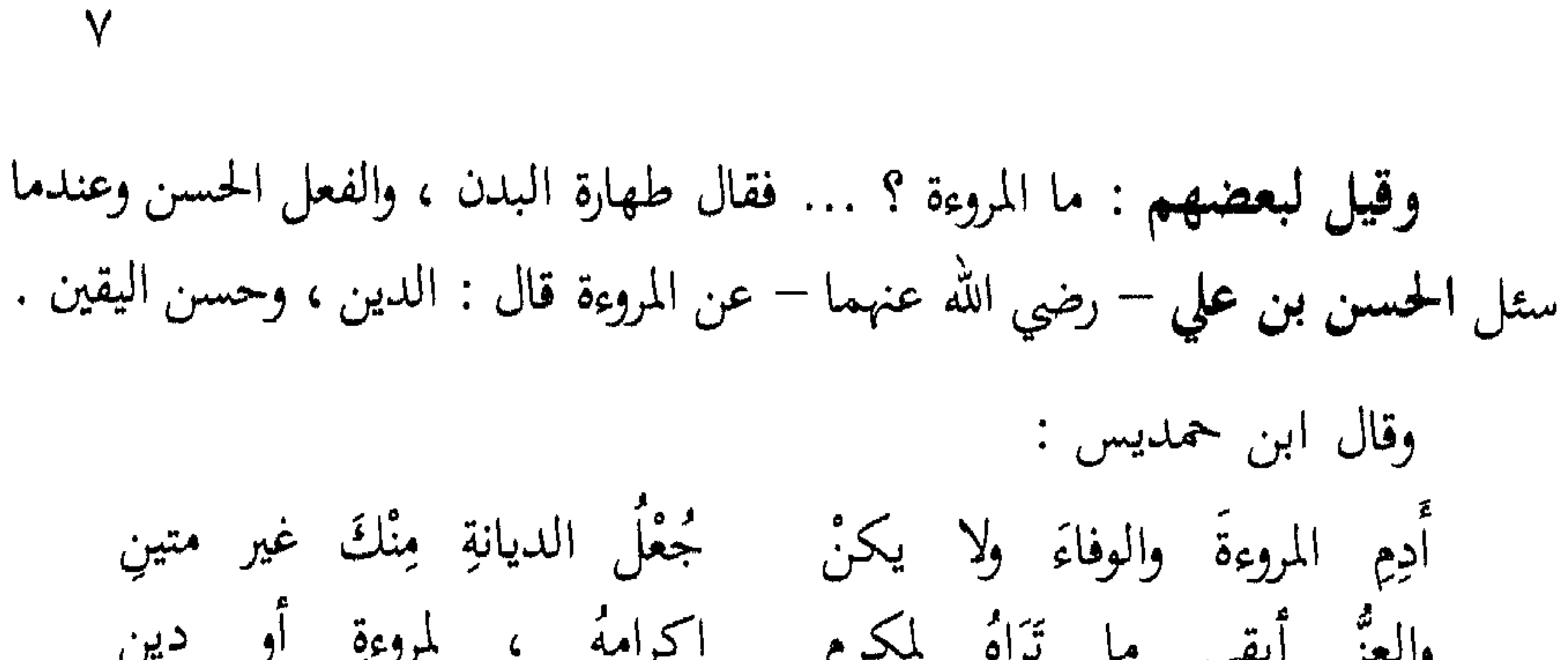

مروءة . مروءة السفر ومروءة الحضر المروءة — أعزك الله — هي شاغل المسلم في جميع أوقاته ، وكلَّ له رسم وحد ، وقد جعل سلفنا الصالح ، للسفر مروءة وللحضر مروءة . قال ربيعة الرأي :

المروءة ستة خصال ، ثلاثة في الحضر ، وثلاثة في السفر ، فأما التي

. المحل: الجدب.

فى الحضر ، فتلاوة القرآن ، ولزوم المساجد ، وعفاف الفَرْج ، وأما التبي في السفر ، فبذل الزاد ، ومداعبة الرفيق ، وحسن الخلق . وقال عمر بن الخطاب – رضي الله عنه – : المروءة مروءتان : مروءة ظاهرة ، ومروءة باطنة ، فالمروءة الظاهرة الرياسة ، والمروءة الباطنة العفاف . وللمروءة مراحل تتدرج بصاحبها إلى تمام الأخلاق وكمالها ، فقد قال ميمون بن ميمون : أول المروءة طلاقة الوجه ، والثاني التودد ، والثالث قضاء الحوائج . جماع المروءة وحدها

 $\Lambda$ 

إعلم – أعزك الله – أن المروءة جامعة الأشتات (') المبرات (') ، جالبة لأسباب المسرات (٣) ، دالة على كرم الأعراق <sup>(٤)</sup> ، باعثة على مكارم الأخلاق ، حدها رعي مساعي البر ، ورفع دواعي الشر ، والطهارة من جميع الأدناس ، والتخلص من عوارض الالتباس ، حتى لا يتعلق بحاملها لوم ، ولا يلحق به ذم ، وما من شيء يحمل على صلاح الدين والدنيا ، ويبعث على شرف الممات والمحيا ، إلا وهو داخل تحت المروءة ، مرتبط بأحكامها ، منخرط فى سلك نظامها ، وهى في ابن ادم على قسمين :

القسم الأول : في نفسه .

٩

ومن ثم نجد أن المروءة جماع الأخلاق ، ومجمع الفضائل ، لذلك قيل : من عامل الناس فلم يظلمهم ، وحدثهم فلم يكذبهم ، ووعدهم فلم يخلفهم فهو ممن كملت مروءته ، وظهرت عدالته ، ووجبت أخوته . وقيل أيضاً : « لا دين لمن لا مروءة له » .

\* \* \*

(( كم المؤمن تقداه ، ودبنه حسبه ، مهروءته خلقه ، والجرأة والجرن غ1:

كمال المروءة صِدْقُ الحديث وَسَتْرِ القبيحِ عن الشَّامِتينا فالمروءة والصدق ، صنوان لا يفترقان ، كلاهما ركن ركين في قوام الأخلاق . سئل الأحنف بن قيس : ما المروءة ؟ .. فقال : صدق اللسان ، ومواساة الإخوان .

 $\mathcal{L}$ 

وقال الفضل : المروءة ، الجمع بين الدين والدنيا ، والتوقي من سخط الخالق ، وذم المخلوقين . وقال أبو حاتم البستى : على العاقل أن يلزم إقامة المروءة ، بما قدر عليه من الخصال المحمودة . وقيل : ومن تمام المروءة وكمال الأخوة ، حسن الظن بالصاحب ، وإخلاص المعتقد للحاضر منهم والغائب ، وتأول الخير فيها يظهر من التقصير إن ظهر ، والتماس العذر لذي الهفوة قبل أن يعتذر . وقال أبو هريوة : جماع المروءة في تقوى الله ، وإصلاح الصنيعة . وقال محمد بن على بن الحسين : كمال المروءة الفقه في الدين ، والصبر على النوائب ، وحسن تقدير المعيشة . ويروى عن عبد الله بن بكو السهمى أن عبد الملك بن مروان دخل على معاوية وعنده عموو بن العاصر ، فجلس مليا ثم انصرف ، فقال معاوية : ما أكمل مروءة هذا الفتى ، وأخلقه إن يبلغ ! ، فقال عمرو : يا أمير المؤمنين ، إن هذا أخذ بخلائق أربع ، وترك ثلاثا : \* أخذ بأحسن الحديث إذا حدث . \* وبأيسر المتونة إذا خولف .

\* وبأحسن البشر إذا لقي . \* وترك مزاح من لا يوثق بعقله ولا دينه . \* وترك مخالفة لثام الناس . \* وترك من الكلام ما يعتذر عنه . اهـ .

ハ

فهذه جملة شرائع المروءة ، التي لا يقدر على القيام بأدنى المفترض فيها ، إلا ذوو العقول الفاضلة ، والأداب الكاملة .

واعلم – هدانا الله وإياك – أن للمروءة عشر خصال ، لا مروءة لمن لا يجتمعن فيه : الحلم – الحياء – صدق الحديث – ترك الغيبة – حسن الحخلق – العفو عند المقدرة – بذل المعروف – إنجاز الوعد – كتم السر – حفظ الإخاء .

كمال المروءة أن نستحى من الله

وكمال المروءة أن يستحي العبد من ربه ، فالاستحياء من المولى جل وعلا ، يصل بالعبد إلى كمال الدين ، وعين اليقين ، فقد روى الإمام مسلم في صحيحه – كتاب الإيمان — حديث طويل مشهور ، عظيم النفع والفائدة ، … أن جبريل عليه السلام ، أتى النبي عَلَيْكَ، وسأله فكان مما سأل ، أن قال له : « يا محمد أخبرني عن الإحسان . فقال عَيْلِيَّةٍ : « الإحسان ، أن تعبد الله كأنك تراه ، فإن لم تكن تراه فإنه يراك » أى يا عبد ، اعبد الله وأنت تستشعر رؤيته ، وكن دائماً وكأنك تراه عياناً … فبالله كيف يكون حالك وقتئذٍ ، كيف يكون حال من يرى مولاه ويطالعه ، ألا يستحي أن يراه مولاه على ما يكره ، ثم ألا يكفيه هذا زاجرا . فإن لم يكن ، فليعلم أن الله يراه ، ويطلع عليه ، ويشاهد أحواله ويحصي عليه أعماله وأفعاله ، فلا يكونن أحدنا ، إلا على ما يحب مولاه ويرضى .

وفى هذا الحديث معانٍ جميلة ، جديرة بأن تحفظ وتنقش على صفحات القلوب . وقد قيل : المروءة : استحياء المرء من الله أولا ، ومن الناس آخرا . والحياء ينقسم إلى قسمين : فأرفع منازله ، وأجل مراتُبه ، الذي هو شعار  $\mathcal{L}$  and  $\mathcal{L}$  and  $\mathcal{L}$  is the set of  $\mathcal{L}$  is the set of  $\mathcal{L}$  is the set of  $\mathcal{L}$ 

والقسم الثاني من الحياء هو : الاستحياء من الناس ، وهو من مكارم الأخلاق ، ومن نفائس الأعلاق ، به تكمل المروءة ، وَيَتمُّ الصلاح وَيُكَفُّ الأذى ، ويصدق اللسان ، وتؤدى الأمانة ، وتحسن السيرة ، وتصلح السريرة .

\* ومن جوامع كلم النبوة فى الحياء :

« الحياء من الإيمان والإيمان من الجنة » <sub>[ رواه</sub> أحمد والترمذى وقال حسن صحيح ] .  $\mathbf{A}$ 

[ رواه البخاري ]

الكريمة لا يُعطاها إلا من اصطفاه ربنا عز وجل ، ولا يصل إلى كمالها إلا صفوة خلق الله ، وهـم الرسل الكرام ، عليهم الصلاة والسلام وكما قيل : « وللمروءة وجوه وأداب ، لا يحصرها عدد ولا حساب ، وقلما اجتمعت شروطها قط في إنسان ، ولا اكتملت وجوهها في بشر ، فإن كان ففي الأنبياء صلوات الله عليهم ، دون سائرهم ، وأما غيرهم من الناس فعلى مراتب ، بقدر

۲ (

ما أحرز كل واحد منهم من خصالها ، واحتوى عليه من خلالها » . والمروءة ليست بالمركب السهل ، وإنما هي درب لا يحتمله إلا من وهب نفساً زكية ، وهمماً علية ، فلا يدركها إلا من حوى خصالها وجمع خلالها ، وفي ذلك يقول الشاعر ورثَ المكارمَ عن أبٍ فأضَاعَها إِنَّ المروءةَ ليس يدركها امرؤٌ ونهتهُ عن سُبُلِ العُلا فَأَطَاعَهَا أمرتهُ نفسهُ بالدناءةِ والخَنَا ييني الكريمُ بها المكارمَ باعَها فإذا أصَّابَ مِنَ المكارمِ خُلَّةً وقال ابن عائشة : لولا أن المروءة متصعب محلها لما ترك اللئام للكرام منها بيتة ليلة .  $\mathcal{L} = \{ \mathbf{A} \in \mathbb{R}^d \mid \mathbf{A} \in \mathbb{R}^d \mid \mathbf{A} \in \mathbb{R}^d \}$ 

 $\sqrt{2}$ وقال محمود بن عمير : نعم العون على المروءة اليسار ، « وهو سعة اليد » . وقيل لبعض الصالحين : متى يجتمع للمرء أسباب المروءة ؟ فقال : إذا اجتمعت فيه خمس خصال :

\n
$$
q = \frac{1}{4}
$$
 و أِذا اتقى الَلَّه، ولم يتق الناس ، وتلا قوله تعال :  
\n $q = \frac{1}{2}$ لَهُمَ، الَنَّامَ، وَلَنِقَلَبُوا يِنِعَمَةٍ مِنَ الَلَّهِ وَفَضيل لَّم يَمُسَسَهُمُ مَرَةِ وَوَلَّهُوا وَنِعَمَ وَاَتَّبُمُوا  
\n $-\frac{1}{2}$ لَهُ وَنِعَمَ الَوَ کِيلَ، وَالَقَلَبُوا بِنِعَمَةٍ مِنَ الَلَّهِ وَفَضيل لَّم يَمُسَسَنَهُمُ مَرَتُيَنَ وَنَّنَ مَنَارَهُهَ وَالَنَّهِ وَنَنَ تَفَرِنَ 1 وَالَنَّهِ وَنَنَ تَفَرِنَ وَالَّهِ وَنَ وَنَّهَ وَتلا :  
\n $-\frac{1}{2}$ و إذا شكر على النعمة ، وتلا :  
\n $-\frac{1}{2}$ و إذا شكر على الُتممة ، وتلا :  
\n $-\frac{1}{2}$  و إذا تُثر بَالعروف على نفسه ، وتلا :  
\n $-\frac{1}{2}$  و إذا آثر بالعروف على نفسه ، وتلا :  
\n $-\frac{1}{2}$  و إذا آثر بالعروف على نفسه ، وتلا :  
\n $-\frac{1}{2}$  و إذا آثر بالعروف على نفسه ، وتلا :

 $\bullet$ 

والحث على الخلق القويم .

نصائح ووصايا قرأنية

**Service** State

قال تعالى : ﴿ قُل تَعَالَوْاْ أَتْلَ مَا حَرَّمَ رَبُّكُم عَلَيكُم أَلَّا تُشْرِكُواْ بِهِ شَيئاً وَبِٱلنَّوٰلِدَينِ إحسَنًا وَلَا تَقْتُلُوٓاْ أُولَـٰدَكُمِ من إِملَتِي نَّحنُ نَرزُقُكُم وإِيَّاهُم وَلَا تَقْرَبُواْ ٱلفَوَحِشَ مَا ظَهَرِ مِنهَا وَمَا بَطَنَ وَلَا تَقْتُلُوا ٱلنَّفسَ ٱلَّتِي حَرَّمَ ٱﷲ إِلَّا بِٱلحَقِ ذَلِكُم وَصَّاكُم بِهِ لَعَلَّكُم تَعقِلُونَ وَلَا تَقرَبُواْ مَالَ ٱليتَبِيمِ أَلَّا بِٱلَّتِي هِيَ أَحسَنُ حَتَّىٰ يَبلُغَ أَشْدَّهُ وَأُوفُوا ٱلكَيلَ وَٱلْمِيزَانَ بِٱلقسِطِ لَا نُكَلِفُ نَفساً إِلَّا وُسِعَهَا وَإِذَا قُلتُم فَاعدِلُوا وَلَوْ كَانَ ذَا قُربَىٰ وَبِعَهدِ ٱللهِ أُوفُواْ ذَلِكُمْ وَصَّلْكُم بِهِ لَعَلَّكُمْ تَذَكَّرُونَ ﴾ .

﴿ وَقَضَى رَبُّكَ أَلَّا تَعْبُدُوا إِلَّا إِيَّاهُ وَبِالْوَالِدَيْنِ إِحْسَاناً إِمَّا يَبْلُغَنَّ عِنْدَكَ الكِبَرَ أَحَدُهُمَا أَوْ كِلَاهُمَا فَلَا تَقُل لَهُمَا أَفَّ وَلَا تَنْهَرْهُمَا وَقُل لَّهُمَا قَوْلاً كَرِيمًا \* وَٱخْفِضْ لَهُمَا جَنَاحَ الذُّلِّ مِنَ الرَّحْمَةِ وَقُل رَّبِّ ارْحَمْهُمَا كَمَا رَبَّيَانِي صَغِيرًا \*

وقال تعالى :

 $\mathcal{L}$ 

رَّبُّكُمْ أَعْلَمُ بِمَا فِي نُفُوسِكُمْ ، إِن تَكُونُوا صَالِحِينَ فَإِنَّهُ كَانَ للأَوَّابِينَ غَفُوراً \* وَآتِ ذَا القُربَىٰ حَقَّهُ والمِسْكِينَ وَابْنَ السَّبِيلِ وَلَا تُبَدِّر تَبْذِيراً \* إِنَّ المُبَذِّرِينَ كَانُوا إخْوَانَ الشَّيَاطِينِ وَكَانَ الشَّيْطَانُ لِرَبِّهِ كَفُوراً \* وَإِمَّا تُعْرِضَنَّ عَنْهُمُ ابْتِغَاءَ رَحْمَةٍ مِن رُّبْك تَرْجُوهَا فَقُل لَّهُمْ قَوْلاً مَيْسُورًا ۞وَلَا تَجْعَلْ يَدَكَ مَغْلُولَةً إِلَى عُنُقِكَ وَلَا تَبْسُطْهَا كُلّ البَسْطِ فَتَقْعُدَ مَلَوْمَاً مَحْسُوراً \* إِنَّ رَبَّكَ يَبْسُطُ الرِّزْقَ لِمَنْ يَشَاءُ وَيَقْدِرُ إِنَّهُ كَانَ بعِبَادِهِ خَبِيرًا بَصِيرًا ۞وَلَا تَقْتُلُوا أَوْلَادَكُمْ خَشْيَةَ إِمْلَاقٍ نَحْنُ نَرْزُقُهُمْ وَإِيَّاكُمْ ، إِنَّ قَتْلَهُمْ كَانَ خِطْئًا كَبِيرًا \* وَلَا تَقْرَبُوا الزُّنَا إِنَّهُ كَانَ فَاحِشَةً وَسَاءَ سَبِيلاً \* وَلَا تَقْتُلُوا النَّفْسَ الَّتِي حَرَّمَ اللَّهُ إِلَّا بِالحَقِّ وَمَن قُتِلَ مَظْلُوماً فَقَدْ جَعَلْنَا لِوَلِيِّهِ سُلْطَاناً فَلَا يُسْوِفْ في القَتْلِ إِنَّهُ كَانَ مَنْصُوراً \* وَلَا تَقْرَبُوا مَالَ اليَتِيمِ إِلَّا بِالَّتِي هِيَ أَحْسَنُ حَتَّى موثير عموم وشامع والمستورد والمستردين والمسترد والمسترد والمستردين والمستردين والمستردين والمستردين والمستردين

١Y وصايا نبوية \* عن العرباض بن سارية رضي الله عنه قال : « صَلَّى بِنَا رِسُولِ اللهُ عَلَيْلِيَّةٍ ذَاتَ يَومٍ ، ثُمَّ أَقْبَلَ عَلَيْنَا بِوجِهِهِ فَوَعَظَنَا مَوْعِظَةً بَلِيغَةً ، ذَرَفَتْ مِنْهَا العُيُونُ ، وَوَجِلَتْ مِنْهَا القُلُوبُ ، فَقُلنَا يارسول الله ، كَأَنَّهَا مَوْعِظَةٌ مُوَدِّعٍ فَأُوصِينَا ، فَقَال : أُوصِيكُمْ بتَقْوَى الله ، والسَّمع وَالطَّاعةِ ، وإن تَأْمَرَ عَلَيْكُمْ عَبْدٌ حَبَشَىٰ ، فَإِنَّهُ مَنْ يَعِشْ مِنْكُمْ بَعْدِى ، فَسَيَرى اختلافاً كثيراً ؛ فَعَليكُمْ بسُنتي وَسُنَّةِ الحلفاءِ الراشدين المهديين ، تَمَسَّكُوا بِهَا ، وَعَضُّوا عليها بالنَّوَاجِذِ وإيَّاكم ومُحْدَثَاتِ الأَمُورِ ، فَإِنَّ كُلُّ مُحْدَثَةٍ بِدْعَةٌ ، وَكُلُّ بِدْعَةٍ ضَلَالَة » . وعن **معاذ** قال : أَوْصَانِي رسول الله عَلَيْطِيَّةٍ بِعَشْرِ كَلِمَاتٍ ، قال : « لَا تُشْرِك بِاللَّهِ شَيْئًا وَإِنْ قُتُلْتَ وَخُرَّقْتَ ، وَلَا تَعُقَّنَّ والدَيك وإِنْ أَمَرَاكَ أَنْ تَخْرُجَ مِنْ أهلِكَ وَمَالِكَ ، وَلَا تَتْرَكَنَّ صَلَاةً مَكْتُوبَةً مُتَعَمِّداً ، فَإِنَّ مَنْ تَرَكَ صَلَاةً مَكْتوبَةً مُتَعَمِّداً فَقَدْ بَرِئَتْ مِنْهُ ذِمَّةُ اللهِ ، وَلَا تَشْرَبَنَّ خَمْراً فَإِنَّهُ رَأْسُ كُلُّ فَاحِشَةٍ ، وَإِيَّاكَ والمَعْصِيَة ، فَإِنَّ بِالمعصية حَلَّ سَخَطُ الله ، وَإِيَّاكَ والفِرَارِ مِنَ الزَّحْفِ وَإِنْ هَلَكَ

النَّاسُ ، وإذَا أَصِبَابَ النَّاسَ مَوْتٌ وَأَنْتَ فيهم ، فَاتْبُتْ ، وَأَنْفِقْ على عِيَالِكَ مِنْ طَوِلِكَ ، ولا تَرْفَعْ عَنْهُمْ عَصَاكَ أَدَباً ، وَأَخِفْهُمْ في الله » .

» وعن أبي ذرٍّ ، قال : قلت يارسول الله أوصنى ، قال :

« أُوصِيكَ بَتَقْوَى الله ، فَإِنَّه أَرْيَنِ لِأَمركَ كُلُّه . قلت : زدني . قال : عَلَيكَ بتلاوَة القُرآن ، وذِكر الله عَزَّ وَجَلَّ ، فإنَّه ذِكْرٌ لَكَ في السَّماءِ ، وَنُورٌ لَكَ في الأرض . قلت : زدني قال : عَلَيكَ بِطُولِ الصَّمْتِ ، فَإِنَّه مَطْرَدَةٌ للشَّيطَانِ ، وعَونٌ لَكَ عَلَى أَمْرٍ دِينك . قلت : زدني ... قال : إِيَّاكَ وَكَثْرَةُ الضَّجِكِ ، فإنَّه يُمِيتُ القَلْبَ ، وَيَذْهَب بُنُورِ الوجْهِ . قلت : زِدني … قال :

قُلِ الحَقَّ وَإِنْ كَانَ مُرًّا ، قلت : زِدِنِي قال : لَا تَخَفْ فِي اللهِ لَومَة لائِم ، قلت : زدنى ... قال : لِيَحجزِك عن النَّاس ما تَعْلَمُ عَنْ نَفْسِك » . وقد سار على الدرب رجالٌ ، صدقوا ما عاهدوا الله عليه ، فأجرى الحكمة على ألسنتهم ، وجعل النور والإيمان في قلوبهم ، فاهتدوا وهدوا ، وتركوا لنا قاموساً أخلاقياً ، ودستوراً للفضائل ، ما ضل من جعله إماماً ، وسراجاً وتبياناً ، وهذه

وكتب إلى سعد بن أبي وقاص : أما بعد … فإني آمرك ومن معك من الأجناد بتقوى الله على كل حال ، فإن تقوى الله أفضل العدة على العدو ، وأقوى المكيدة في الحرب ، وآمرك ومن معك أن تكونوا أشد احتراساً من المعاصي منكم من عدوكم ، فإن ذنوب الجيش أخوف عليهم من عدوهم ، وإنما ينصر المسلمون بمعصية عدوهم لله ، ولولا ذلك لم تكن لنا بهم قوة ، لأن عددنا ليس كعددهم ، ولا عدتنا كعدتهم ، فإن استوينا في المعصية كان لهم الفضل علينا في القوة ، وإلا نُنْصَرُ عليهم بفضلنا لم نغلبهم بقوتنا ، فاعلموا أن عليكم في سيركم حفظة من الله يعلمون ما تفعلون ، فاستحيوا منهم ، ولا تعملوا بمعاصبي الله ، وأنتم في سبيل الله » .

 $\bigwedge$ 

يطيعوك ، ولا تستأثر عليهم بشيء يُسَوِّدُوك ، وأكرم صغارهم كما تكرم كبارهم ؛ يكرمك كبارهم ، ويكبر على مودتك صغارهم ، واسمح بما لك ، واحم حريمك ، وأعزز جارك ، وأعن من استعان بك ، وأكرم ضيفك ، وأسرع إلى النهضة في الصريخ ، فبذلك يتم سؤددك . وعهد طاهر بن الحسن لابنه عبد الله ، فقال :

عليك بتقوى الله وحده لا شريك له ، وخشيته ومراقبته ، ومزايلة سخطه ، والزم ما ألبسك الله في العافية بالذكر لمعادك ، وما أنت صائر إليه ، وموقوف عليه ، ومسئول عنه ، والعمل في ذلك كله بما يعصمك الله ، وينجيك يوم القيامة من عذابه وأليم عقابه .

وأوصى الخطاب بن المعلى ابنه فقال : « يابني عليك بتقوى الله وطاعته ، وتجنب محارمه باتباع سنته ومعالمه ، حتى تصبح عيوبك ، وتقر عينك ، فإنها لا تخفى على الله خافية ، وإني قد وسمت لك وسما ، ووضعت لك رسما ، إن أنت حفظته ووعيته ، وعملت به ، ملأت أعين الملوك ، وانقاد لك به الصعلوك …. وإياك وهذر الكلام ، وكثرة الضحك والمزاح ، ومهازلة الإخوان ، فإن ذلك يُذهب البهاء ، ويوقع الشحناء ، وأقلل الكلام ، وأفش السلام ، ولا تَخُطُّ برجلك ، ولا تسحب ذيلك ، ولا تلو عنقك ، ولا رداءك ، ولا تكثر الالتفات ، ولا تقف على الجماعات ، ولا تتخذ السوق مجلسا ، ولا الحوانيت <sup>(١)</sup> مُتَحَدَّثاً . وليكن مجلسك هادياً ، وحديثك مقسوماً ، وغُضَّ عن الفكاهات ، من المضاحك والحكايات . وإن قربك سلطان فكن منه على حد السنان ، وإن استرسل إليك فلا تأمن من انقلابه عليك . وتشبه بأهل العقل تكن منهم ، وتصنع للشرف تدركه ، وإيَّاك وإخوان السوء فإنهم يخونون من رافقهم ، وَيُحْزِنُونَ من صادقهم . ومن اتبع الهوى ، مال به الردى ، والمرء بأصغريه : قلبه ولسانه ، ولا ينتفع

قال عبد الواحد بن زيد : جالسوا أهل الدين ، فإن لم تجدوهم فجالسوا أهل المروءات فإنهم لا يرفثون في مجالسهم .

۲ ۱

وقال غيره :

ويجب على العاقل الأديب أن ينتقي إخوانه ، ويتخير أخدانه ، ويفتش عن الأصحاب ، ويجالس ذوي الألباب ، ويستخلص أهل الفضل ، وأهل المروءات

والعقل .

وقال أبو دلف :

وَتَظَلَّ مُعْتَكِفًا على الأقداح ليس المروءة أنْ تَبيتَ مُنْعَمَا فحلقوا ليوم كريهة وكفاج ما للرجالِ وللتَّنعمِ إِنَّمَا

وقال أبو تمسام : عِشْ للمروءة والفتوةِ والعلى وَمَعَاسنِ الآدابِ والأخلاق

وقال المتنسبى : وَمَنْ يَعْشَقْ يَلَدُّ لَهُ الغَرامُ تَلَلُّ لَهُ المروءِةُ وهي تؤذي

وقال عبد الجبار بن هديس : أُدِمِ المروءةَ والوفاءَ ولا يكنْ لَجُعْلُ الديانةِ مِنْكَ غيرَ متينِ والعُزُّ أبقى ما تَرَاهُ لمكرِمٍ ۖ إِكْرَامَـه لمروءةٍ أَو ديـن

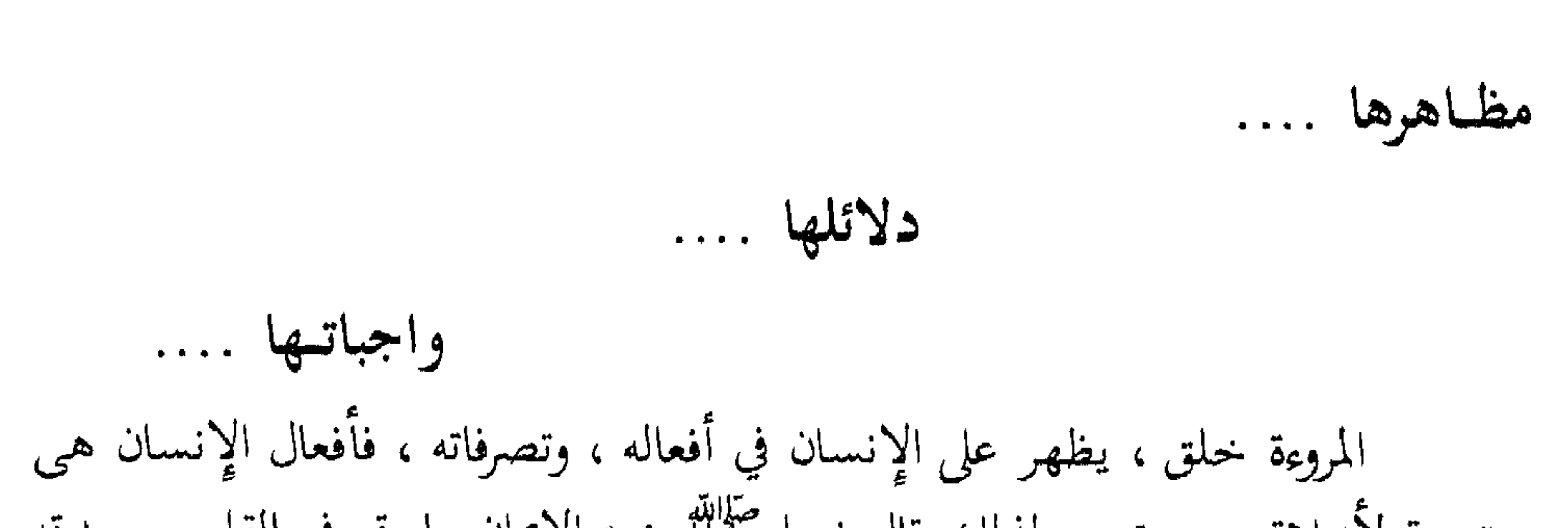

77

قال الحافظ أبو حاتم محمد بن حبان البستي : « الواجب على العاقل أن يلزم إقامة المروءة بما قَدَرَ عليه من الخصال المحمودة ، وترك الخلال المذمومة » . وقال أيضاً : « ما رأيت أحداً أخسر صفقة ، ولا أظهر حسرة ، ولا أخيب قصداً ، ولا أقل رشداً ، ولا أحمق شعارا ، ولا أدنس دثاراً ، من المفتخر بالآباء الكرام ، وأخلاقهم الجسام ، مع تعريه عن سلوك أمثالهم ، وقصد أشباههم ، متوهماً أنهم ارتفعوا بمن قبلهم ، وسادوا بمن تقدمهم وهيهات … ! أَتَّى يسود المرء على الحقيقة إلا بنفسه ؟ وَأَتَّى يَنْبَلَ في الدارين إلا بكده ؟ …

البخيل لا مروءة له ، ومن المروءة إذا كان الرجل بخيلاً ، أن يكتم ذلك ويتجمل واعلم – ثبتنا الله وإياك على الحق – أن التواضع أحد أسباب المروءة اللازمة ، التي بها تكمل مروءة المرء وأخلاقه ، لذلك قال **ابن المقفع** :« لا تنفع المروءة بغير تواضع » . وقد حثت شريعتنا السمحاء على التواضع فى أكثر من موضع ، وامتدحته أيضاً في مواضع عديدة ، فقال ربنا عز وجل للنبي محمد عَيْلِيَّةٍ : ﴿ وَٱخْفِضْ جَنَاحَكَ لِمَنِ ٱتَّبَعَكَ مِنَ الْمُؤْمِنِينَ ﴾ [ الشعراء : ٢١٥ ] . أي يا محمد ، ألن جانبك لأتباعك وأصحابك من المؤمنين ، وجاءت « خفض الجناح » كناية لطيفة عن التواضع وعدم الكبر ، وهذا خطاب الله لنبيه وأمره له ، فما بالنا نحن ، ( ألسنا ) أولى بالتواضع وخفض الجناح .

ألم يقل ربنا عز وجل : ﴿ مُحَمَّدٌ رَّسُولُ اللّهِ وَالَّذِينَ مَعَهُ أَشِدَّاءُ عَلَى الكُفَّارِ رُحَمَاءُ بَيْنَهُم ﴾ [ الفتح: ٢٩ ]

وقد ضرب نبينا علَيْطِيَّةٍ أروع المثل في التواضع فقال فيما رواه الإمام البخاري عن عمر رضي الله عنه قال : قال رسول الله عَلَيْتِيْهِ :

« لا تطروني كما أطرت النصارى ابن مريم ، إنما أنا عبد ، فقولوا عبد الله

ورسوله » . وروى الإمام مسلم في صحيحه عن أبي هريرة – رضي الله عنه – أن رسول الله صَلَّالِلَّهُ قَالَ :

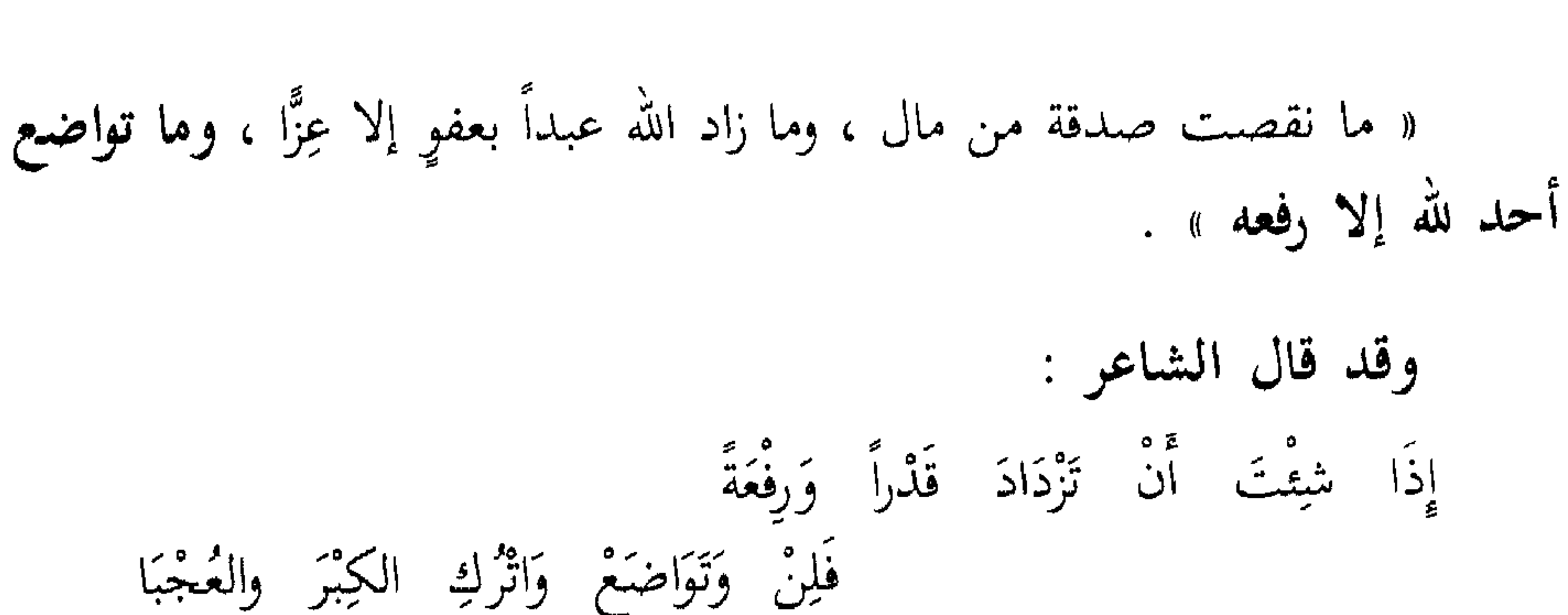

وقيل:ويجب على أهل المروءة مثل الذي يجب على أهل الفتوة والأدب ، لأنهما ليسا باللذاذة والقصف (``) ، ولا بالمفاخرة والحسب ، وإنما بكمال المروءة ، ولن يعرف الفتى جميل مواهب الفتوة إلا بسلوك طرائق المروءة . اهـ . الترفع عن الدنايا من واجبات المروءة : نعم إن الترفع عن الدنايا وعن أفعال السوقة من الناس ، من واجبات المروءة

التي يجب مراعاتها ، وعدم التورط فيها ، فقد قال أبو حاتم : والواجب على العاقل تفقد الأسباب المستحقرة عند العوام من نفسه حتى لا يثلم (٢) مروءته ، فإن المحقرات من ضد المروءات ، تؤذى الكامل في الحال ، بالرجوع في القهقرى ، إلى مراتب العوام وأوباش الناس .

ومن واجبات المروءة ، الحلم والجود والعفاف ، فقد قال ابن عمر : إنا معشر قريش لنعد الحلم والجود سؤددا ، ونعد العفاف وإصلاح الحال مروءة .

(١) القصف : اللهو واللعب .

(٢) يثلم : ينقص .

۲ ٤

## أولِ المروءة طلاقة الوجه ، والثاني : التودد إلى الناس ، والثالث : قضاء الحوائج .

قال ميمون بن مهران :

ومن دلائلها البشاشة وطلاقة الوجه

 $\Upsilon$ 

ومن دلائلها فصاحة اللسان :

قال الزهري : الفصاحة من المروءة

وقال عمر بن الخطاب : تعلموا العربية فإنها تزيد في المروءة .

وسئل الفضيل بن عياض رحمه الله ، عن المروءة فقال :

كامل المروءة من برَّ والديه ، ووصل رحمه ، وأكرم إخوانه ، وحسن خلقه ، وأحرز دينه ، وأصلح ماله ، وأنفق من فضله ، وحسن لسانه ، ولزم بيته .

ومن دلائلها نظافة الثياب :

قال عمر بن الخطاب : « المروءة النظافة في الثياب » .

وقال غيره : المروءة الظاهرة في الثياب الطاهرة ، وهذا لأن من نَظَّفَ ثيابه ، يبدأ ببدنه ، لئلا يدنسها بأوساخه ودرنه من داخلها ، وتلاه بالبيت والمجلس ، كيلا يلوثها ويتربها من خارج ، فتم المراد في الجميع بواسطة الثياب .

حقوق المروءة وشروطها

واعلم أن حقوق المروءة أكثر من أن تحصى ، وأخفى من أن تظهر ، لأن

منها ما يقوم في الوهم حِسًّا ، ومنها ما يقتضيه شاهد الحال حدساً <sup>(١)</sup> ومنها ما يظهر بالفعل ، ويخفى بالتغافل ، فلذلك أعوز استيفاء شروطها ، إلا جملا يتنبه الفاضل لها ليقظته ، ويستدل العاقل عليها بفطرته وتنقسم هذه الشروط إلى قسمين : القسم الأول : شروط في صاحب المروءة ، كالعفة والنزاهة والصيانة .

 $\Upsilon$ 

ويكون ذلك بالكف عن مجاهرة الظلم ، وتقوى سخط الله على العبد ، والحكم بشرع الله في النفس وفي الغير ، والتماس العدل مع الغير . النزاهسة

وهو نوعان أحدهما : النزاهة عن المطامع الدنية . والثاني : النزاهة عن مواقف الريبة :

(١) حدساً : ظناً .

البعد عن مواقف الريبه ، فقد قال النبي عليِّقيله : (( دع ما يُريبك إلى ما لا يريبك » . الصيبانة: وهي الثالث من شروط المروءة ، وهي نوعان ، أحدهما : صيانة النفس بالتماس كفايتها ، والثانى : صيانتها عن تحمل المنن ، والاسترسال في الاستعانة . شروط المروءة في غيره : المؤازرة : وهي أيضاً نوعان . أحدهما : الإسعاف بالجاه ، وذلك بأن يكون ظِلًّا يلجأ إليه المضطرون ، وحمى يأوى إليه الخائفون . والثاني : الإسعاف في النوائب ، فإذا وجد الكريم مصاباً بحوادث دهره ، حثه

# الإفضال : وهو نوعان . أحدهما : إفضال اصطناع ، وهو من شروط المروءة لما فيه من تكاثر الأشياع والأتباع ، فمن قلت صنائعه في الشاكرين وأعرض عن تألف النافرين ، كان فرداً مهجوراً ، وتابعاً محقوراً .

والثاني : إفضال الاستكفاف ، فلأن ذا الفضل لا يعدم حاسد نعمة ،

### ۲ ۸

ومعاند فضيلة ، يعتريه الجهل بإظهار عناده ، ويبعثه اللؤم على البذاء بسفهه ، لذلك كان لزاماً عليه ، أن يستكف السفيه ، ويستدفع البذيء .

تلك هي الشروط التي يجب على طالب المروءة أن يلتزم بها ، ويعرف حقها ، ليستقيم له ما ينبو منها ، ويلين له ما يصعب فيها .

وجوه المروءة وأدابها :

وللمروءة وجوه مرعية ، وآداب معنية ، يأخذ بها طالب المروءة نفسه ، ويلزم بها طبعه وخلقه ، وهي وجوه وأداب ، لا يحصرها عدد ولا حساب ، وقلما اجتمعت هذه الشروط فى إنسان قط ، وإن كان ففي الأنبياء ، صلوات الله عليهم ، دون سائر الحلق، والناس فيها يتفاوتون ، كلُّ وما أحرز من خصالها ، واحتوى عليه من خلالها .

« الأنصاف والإصلاح » .

وللمروءة ثمراتها ، التبي يجنيها صاحبها ، ويستلذ بها ، فهي تهب صاحبها الرياسة والشرف ، والمكانة العالية ، والمحلة السامية ، فيصبح في أعين الناس كبيرًا ، صاحب هيبة ، ويصبح له في أنفسهم مكانة عظيمة ، لا يجاريه فيها إلا من كان مثله أو زاد عليه في المروءة . وقد قال أحد الحكماء : أربع يُسَوِّدُونَ العبد : الأدب ، والمروءة ، والصدق ، وأداء الأمانة . وقال غيره : أحسن الحلية الأدب ، ولا أدب لمن لا مروءة له . وقال بعض العلماء : اتق مصارع الدنيا ، بالتمسك بحبل المروءة ، واتق مصارع الأخرى بالتعلق بحبل التقوى ، تفز بخير الدارين ، وتحل أرفع المنزلتين .

تمسوات المسووءة :

۲۹

**وقال بعضهم :** إذا طلب رجلان أمرًا ، ظفر به أعظمهم مروءة .

وقيل : إن رجلاً رُفِعَ إلى أمير المؤمنين عمر بن الخطاب في جرم اقترفه فأراد معاقبته ، فأخبر أنه ذو مروءة ، فقال : استوهبوه من صاحبه لمروءته .

وقال بعض الحكماء لأصحابه :

أشعر قلبك التقى ، وألزم نفسك المروءة ، تحمد غدك وأمسك .

وسئل بعض الحكماء : أى الخلال أجمع للخير ، وأبعد للشر ، وأجمع للعقبي ؟

قال : الجنوح إلى التقوى ، والتحيز إلى فئة المروءة .

ومن كلام بعض الصالحين : ليس بعد تقوى الله في السر والعلانية مَعَزَّة ، ولا بعد التعلق بأطراف المروءة مَكْرُمَة ، فالتمس العز بالطاعة ، والتمس الغني بالقناعة .

٣.

وقال أفنون الثعلبي : أَحْمَرُكَ مَا يَدْرِى امْرَةٍ كَيْفَ يَتَّقِى إِذَا هُوَ لَمْ يَجْعَل تُقِي اللَّهِ وَاقِيَا وقال الإمام على – رضي الله عنه – : أقيلوا ذوي المروءة عَثَراتهم ، فما يعثر منهم عاثر إلا ويده بيد الله يرفعه . المروءة في القرآن الكريم لم ترد المروءة بلفظها في القرآن الكريم ، وإنما وردت بمعناها في كل آية حثت على الفضيلة وحسن الخلق ، وقد استنبطها علماء السلف ، وأظهروا موضعها فى القرآن الكريم .

ودخل فى قوله : « وَأَعْرِضْ عَنِ الْجَاهِلِينَ » الحض على التخلق بالحلم .<br>والإعراض عن أهل الظلم ، والتنزه عن منازعة السفهاء ، ومساواة الجهلة والأغبياء ، وغير ذلك من الأخلاق الحميدة ، والأفعال الرشيدة .

۳۱

وقال الله عز وجل ، حكاية عن قوم قارون :

زكي الفؤاد ، سليم اللسان ، حسن البيان ، إذا قال أعرب ، وإذا ركب تخير ، وإذا لبس تزین ، یُعْرَف قدومه من طیب ریحه ، لا یفعل فاحشة ، ولا یرتکب مُخذية ، ولا تصدر عنه ساقطة ، همه التُّقّي ، وشيمته الورع ، وبغيته أفضل الحخلق .

وفي **ذلك يقول الأصمعي** : ثلاثة تحكم لهم بالمروءة ، حتى يُعرفوا : رجل رأيته راكبا ، أو سمعته يعرب ، أو شممت منه رائحة طيبة .

وقال غيره :

الكامل المروءة ، من حصن دينه ، ووصل رحمه ، وأكرم إخوانه .

وقال المبرد في كتابه الكامل :

وقال بعض الحكماء : كامل المروءة ، مَن أحب المكارم ، واجتنب المحارم .

۳۲

وفال الشاعر :

كَمَالُ الْمُرُوءَة صِدْقُ الحديثِ ۖ وَسَتْرُ ۖ القَبيحِ ۚ عن الشَّامِتِينَا ۖ

مروءة المرء عقله

جاء فى الأثر : « كرم الرجل دينه ، ومروءته عقله ، وحسبه خلقه » .

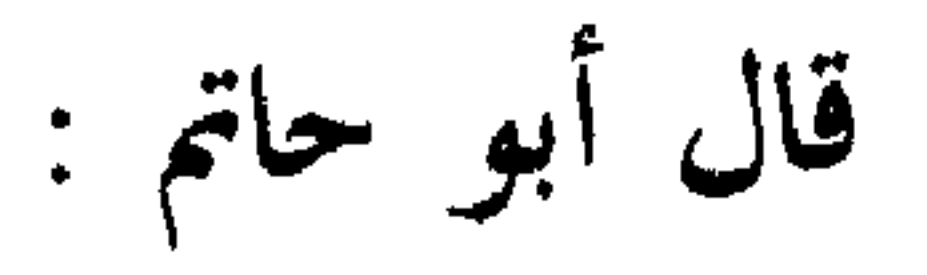

وفي ذلك تصريح بأن المروءة هي العقل ، والعقل اسم يقع على العلم بسلوك الصواب ، واجتناب الخطأ ، فالواجب على العاقل أن يلزم إقامة المروءة ، بما قدر عليه من الخصال المحمودة ، وترك الخصال المذمومة .

وقال عبد الله بن المقفع : المروءات كلها تبع للعقل .

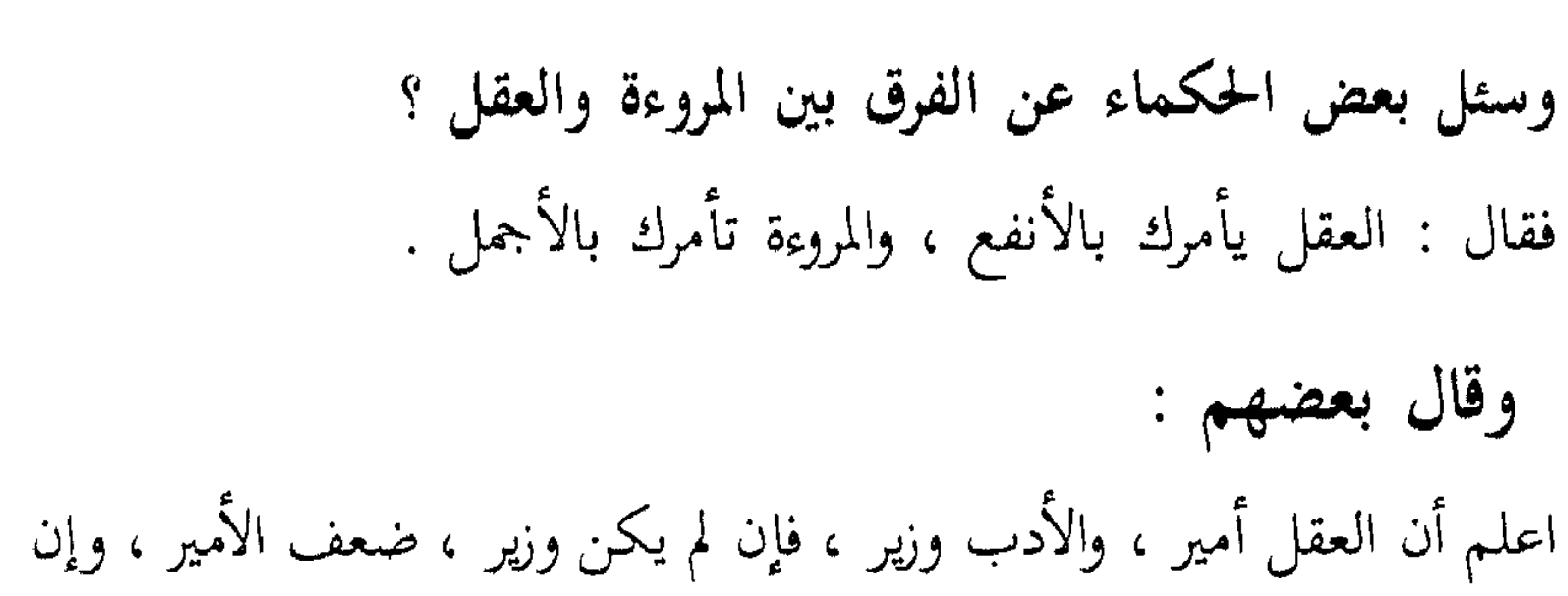

٣٣

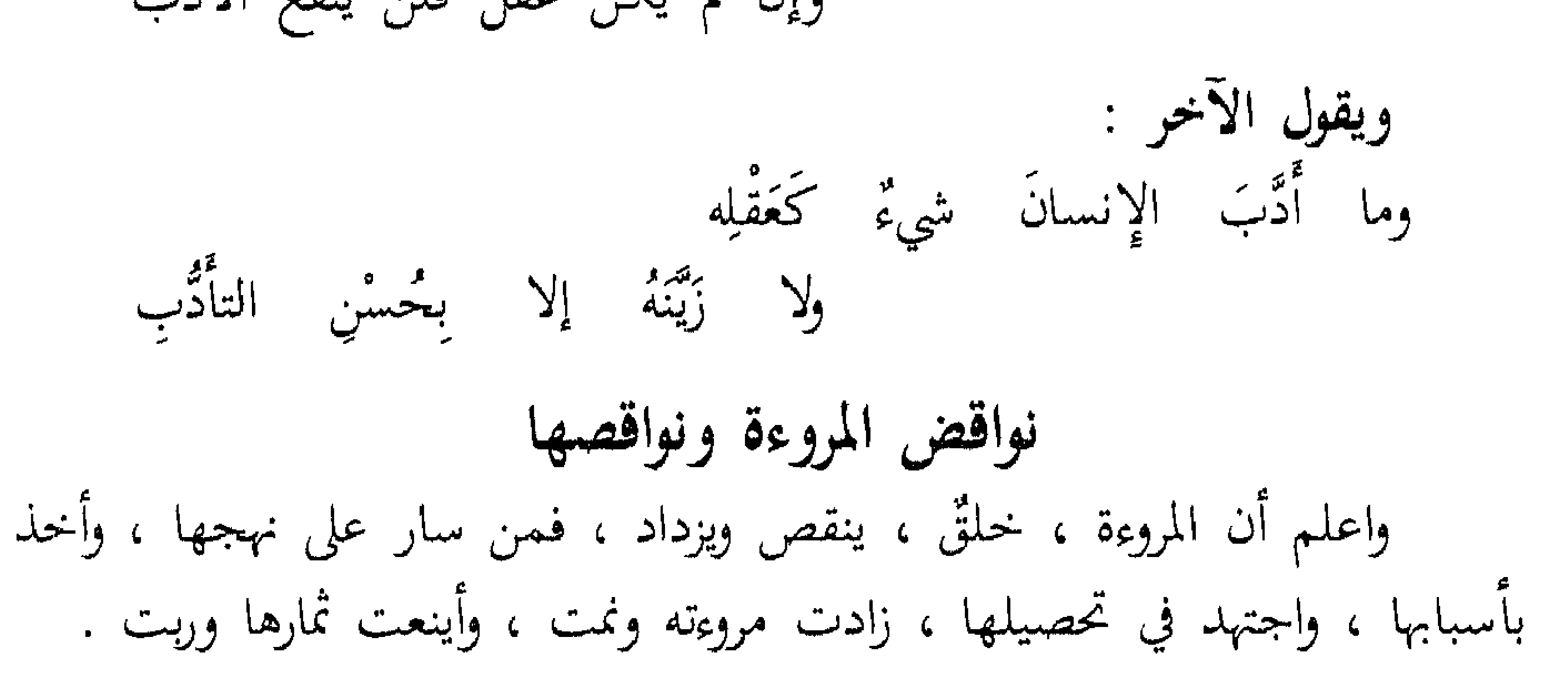

(١) الصيقل : شحَّاذ السيوف وجلَّاؤها ، وتجمع على صَبَياقِل وصَبَياقِلَة .

 $Y \xi$ 

 $40$  $\ddot{a}$ يقول صالح بن جناح فى النميمة : إباك والنميمة ، فإنها لا تترك مودة إلا أفسدتها ، ولا عداوة إلا جددتها ، ولا جماعة إلا بددتها ، ولا ضغينة إلا أوقدتها :

**وقال طوفة بن العبد :**<br>وإِنَّ لسَانَ المرءِ مَا لَمْ تَكُنْ لَهُ حَصَاةٌ عَلَى عَوْرَاتِهِ لَدَلِيلُ

عَلَيْكَ السُّكُوتِ فَإِنْ لَمْ يَكُنْ مِنَ القَوْلِ بُدّْ فَقُلْ أَحْسَنَهْ  $\frac{1}{2} \left| \frac{1}{2} \right| = \frac{1}{2}$ 

قال ابن جناح : اعلم أنك لن تلقى من الخير درجة ، ولم تبلغ منه مرتبة ، ولن تنزل منه منزلا ، إلا إذا وجدت فيه من يحسدك .

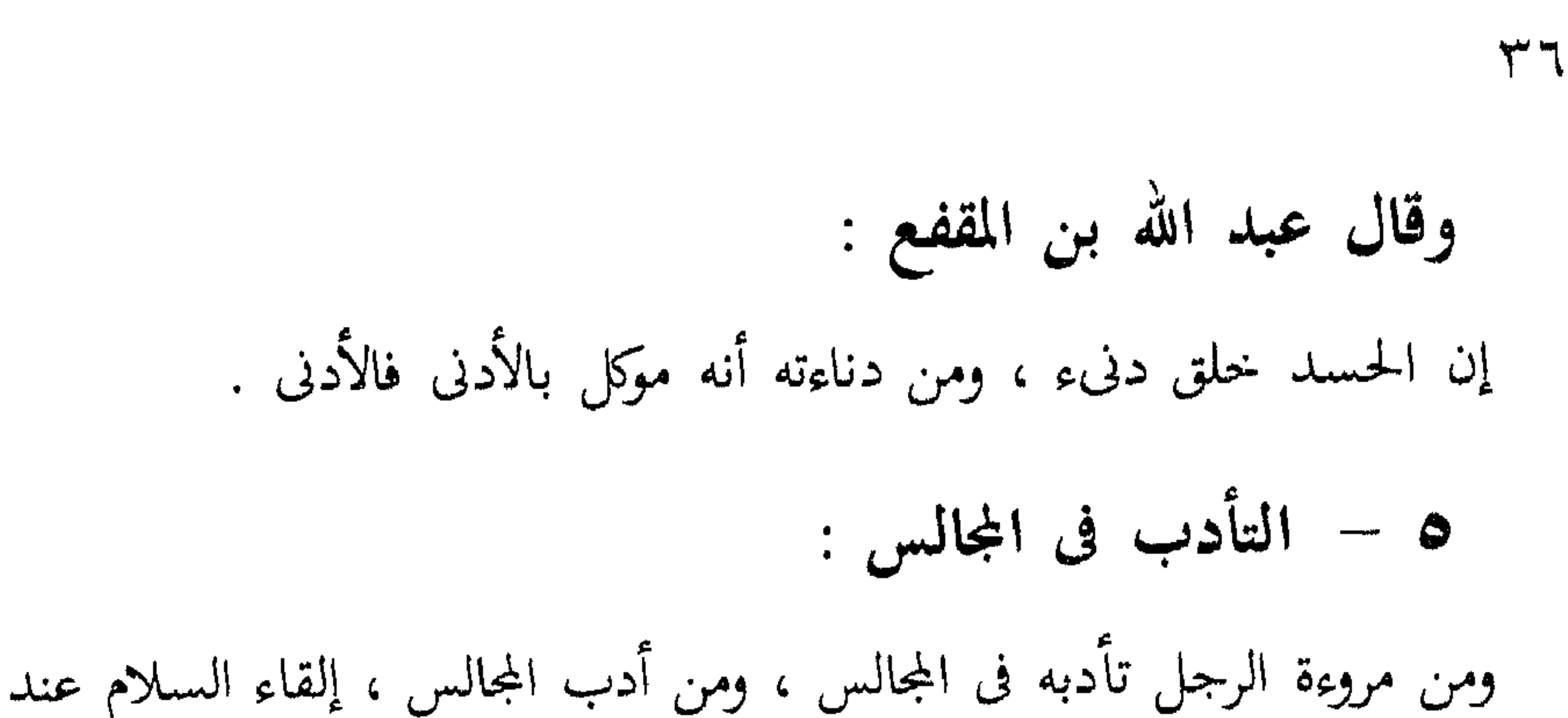

نواقض أخرى

كان عبد الله بن المبارك يقول :

على العاقل أن لا يستخف بثلاثة : العلماء ، والسلطان ، والإخوان ، فإن من استخف بالعلماء ذهبت آخرته ، ومن استخف بالسلطان ذهبت دنياه ، ومن استخف بالإخوان ذهبت مروءته .

ويروى عن الأحنف بن قيس أنه قال :

لا مروءة لكذوب ، ولا أخ لملول ، ولا سؤدد لسيئ الحخلق .

 $\mathsf{r}\mathsf{v}$ 

 $\mathcal{H}_{\text{eff}}$  and  $\mathcal{H}_{\text{eff}}$  and  $\mathcal{H}_{\text{eff}}$  and  $\mathcal{H}_{\text{eff}}$  and  $\mathcal{H}_{\text{eff}}$ 

وأحوالها ، ونحن هنا ننقل هذا النص ، لطرافته ، وغزارة مادته .

منزلة المروءة

ومن منازل « إياك نعبد وإياك نستعين » منزلة « المروءة » .

« المروءة » فَعولة من لفظ المرء ، كالفتوة من الفتى ، والإنسانية من الإنسان ولهذا كان حقيقتها : اتصاف النفس بصفات الإنسان ، التي فارق بها الحيوان البهيم ، والشيطان الرجيم ، فإن في النفس ثلاثة دواع متجاذبة :

١ – داع يدعوها إلى الاتصاف بأخلاق الشيطان : من الكبر ، والحسد ، والعلو ، والبغي ، والشر ، والأذى ، والفساد ، والغش .

حقيقة المروءة

٣٨

ولهذا قيل في حد المروءة : إنها غلبة العقل للشهوة . وقال الفقهاء في حدها : هي استعمال ما يُجَمَّلُ العبد ويزينه ، وترك ما يدنسه ويشينه . وڤيل : المروءة استعمال كل خلق حسن ، واجتناب كل خلق قبيح . وحقيقة المروءة : تجنبٌ للدنايا والرذائل ، من الأقوال ، والأخلاق ، والأعمال . فمووءة اللسان : حلاوته وطيبه ولينه ، واجتناء الثمار منه بسهولة ويسر . ومروءة الحظق : سعته وبسطه للحبيب والبغيض .

ومروءة المال : الإصابة ببذله مواقعَه المحمودة عقلاً وعرفاً وشرعاً . ومروءة الجاه : بذله للمحتاج إليه . ومروءة الإحسان : تعجيله ، وتيسيره ، وتوفيره ، وعدم رؤيته حال وقوعه ، ونسيانه بعد وقوعه ، فهذه مروءة البذل . وأما مروءة التوك : فترك الخصم ، والمعاتبة ، والمطالبة والمماراة ، والإغضاء عن عيب ما يأخذه من حقك ، وترك الاستقصاء في طلبه ، والتغافل عن عثرات الناس ، وإشعارهم أنك لا تعلم لأحد منهم عثرة ، والتوقير للكبير ، وحفظ حرمة النظير ، ورعاية أدب الصغير . درجات المروءة وهي على ثلاث درجات : الدرجة الأولى : مروءة المرء مع نفسه ، وهي أن يحملها قسراً على ما يُجَمَّلُ وَيَزَيَّنُ ، وترك ما يُدَنِّسُ وَيُشِين ، ليصير لها ملكة في العلانية ، فمن أراد شيئاً في سره وخلوته ، ملكه في جهره وعلانيته ، فلا يكشف عورته في الخلوة ، ولا يتجشأ بصوت مزعج ، ما وجد إلى خلافه سبيلا ، ولا يُخرج الريح بصوت ، وهو يقدر على خلافه ،

٣٩

ولا يَجْشَعْ وَيَنْهُمْ عند أكله وحده . وبالجملة : فلا يفعل خالياً ما يستحي من فعله فى الملإ ، إلا ما لا يحظره الشرع والعقل ، ولا يكون إلا في الحخلوة ، كالجماع والتمخلي <sup>(١)</sup> ونحو ذلك . الدرجة الثانية : المروءة مع الخلق ، بأن يستعمل معهم شروط الأدب والحياء ، والحلق الجميل ، ولا يظهر لهم ما يكرهه هو من غيره لنفسه ، وليتخذ الناس مرآة لنفسه ، فكل ما كرهه ونفر عنه ، من قول أو فعل أو خلق ، فليجتنبه ، وما أحبه من ذلك واستحسنه فليفعله .

(١) استعمال الخلاءِ .

وصاحب هذه البصيرة ينتفع بكل ما خالطه وصاحبه من كامل أو ناقص ، وسيئ الخُلُقِ وحسنه ، وعديم المروءة وغزيرها .

وكثير من الناس يتعلم المروءة ، ومكارم الأخلاق ، من الموصوفين بأضدادها كما روي عن بعض الأكابر : أنه كان له مملوك سيئ الحلق ، فظ غليظ ، لا يناسبه

الدرجية الثالثة :

 $\mathbf{\hat{z}}$  .

المروءة مع الحق سبحانه وتعالى ، بالاستحياء من نظره إليك ، واطلاعه عليك ، في كل لحظة ونفس ، وإصلاح عيوب نفسك جهد الإمكان ، فإنه قد اشتراها منك ، وأنت ساع في تسليم المبيع ، وتقاضي الثمن ، وليس من المروءة تسليمه على ما فيه من العيوب ، وتقاضى الثمن كاملا .

التفاتك إلى عيب غيرك ، وشهود الحقيقة عن رؤية فعلك وصلاحك . اهـ . إلى هذا القدر انتهى كلام ابن القيم رحمه الله ، عن المروءة ، ودرجاتها من سفره القيم ، مدارج السالكين . باقة من رياضها والآن ، أيها القارىء الكريم ، فاسمح لنا أن نقدم لك ، باقة عطرة من رياض المروءة اليانعة ، تكون هي مسك الختام ، وإتمام الفائدة . وهي أقوال ومأثورات ، لسلفنا الصالح رضوان الله عليهم أجمعين . حول المروءة ، معناها ، وحقيقتها ، وحدها ، وغير ذلك .

 $27$ 

### خاتمسة المطاف

.... وَبَعد أَن تَطَوَّفْنَا بها ، وخُضْنَا غمارها ، وسَبَرْنَا أغوارها ، آن لنا أن نقف<br>متأملين ، ولأنفسنا ممتحنين ، نخاطب النفس أرأيت ... أسمعت ؟

فإلام تصيرين ، وفيما ترغبين .

أدون المروءة خلق …. اللهم لا … ولله دَرٌ من قال : فَقُلْتُ عَلَامَ تَنْتَجِبُ الفَتَاةُ مَرْنْتُ عَلَى الْمُروءَةِ وَهِيَ تَبْكِي<br>فَقَالتْ كَيْفَ لَا أَبْكِي وَأَهْلِي جَمِيعًا دُونَ خَلْقِ اللهِ مَاثُوا لا أمات الله للمروءة أهلا ، وحفظهم سالمين غانمين . آمین .... آمین وآخر دعوانا أن الحمد لله رب العالمين ، وسلام على المرسلين .

كتبه أبو عبد الرحمن السيد عاصم

 $25$ ثبت المواجسع ١ القرآن الكريم : أبو الحسن الماوردى ٢ أدب الدنيا والدين ٣ الأدب الكبير - الأدب الصغير : عبد الله بن المقفع الشاطبي كم الاعتصام  $\bullet$ 

- ه الأمالي ٦ بهجة المجالس ٧ البيان والتبيين ٨ روضة العقلاء ونزهة الفضلاء ۹ زهر الأداب ۱۰ سرح العيون ١١ صحيح الإمام البخارى ۱۲ صبحیح الإمام مسلم<br>۱۳ عیون الأخبار ١٤ الكامل(رغبة الآمل)  $\mathbf{L} = \mathbf{L} \cdot \nabla \mathbf{L} = \mathbf{L} \cdot \nabla \mathbf{L}$
- : أبو على القالي ابن عبد البر القرطبي  $\sim$  1 الجاحظ  $\frac{1}{2}$ أبو حاتم بن حبان البستي  $\frac{1}{2}$ الحصري  $\ddot{\cdot}$ ابن نباتة  $\frac{1}{2}$ 
	- ابن قتيبة المبرد ( سيد المرصفي ) أسلمة بن منقذ

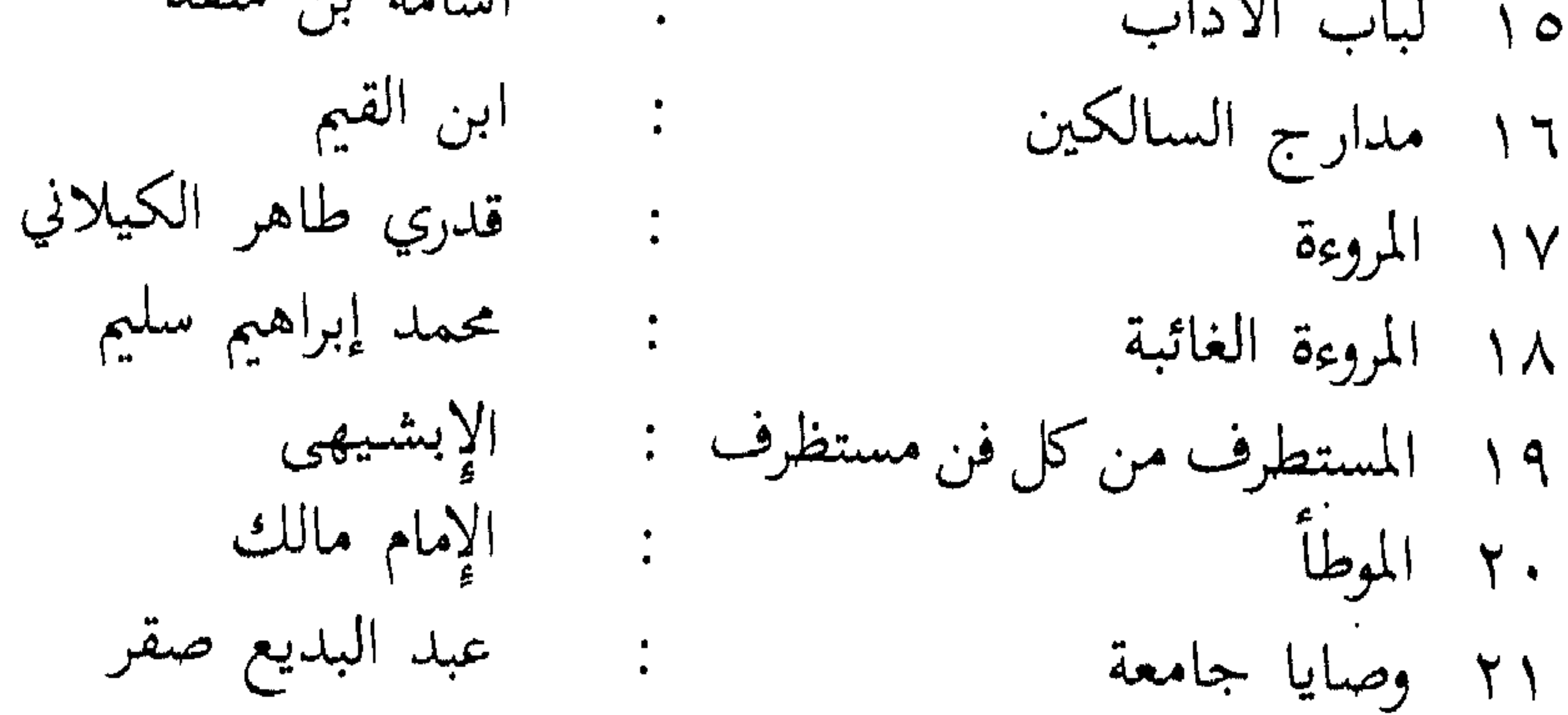

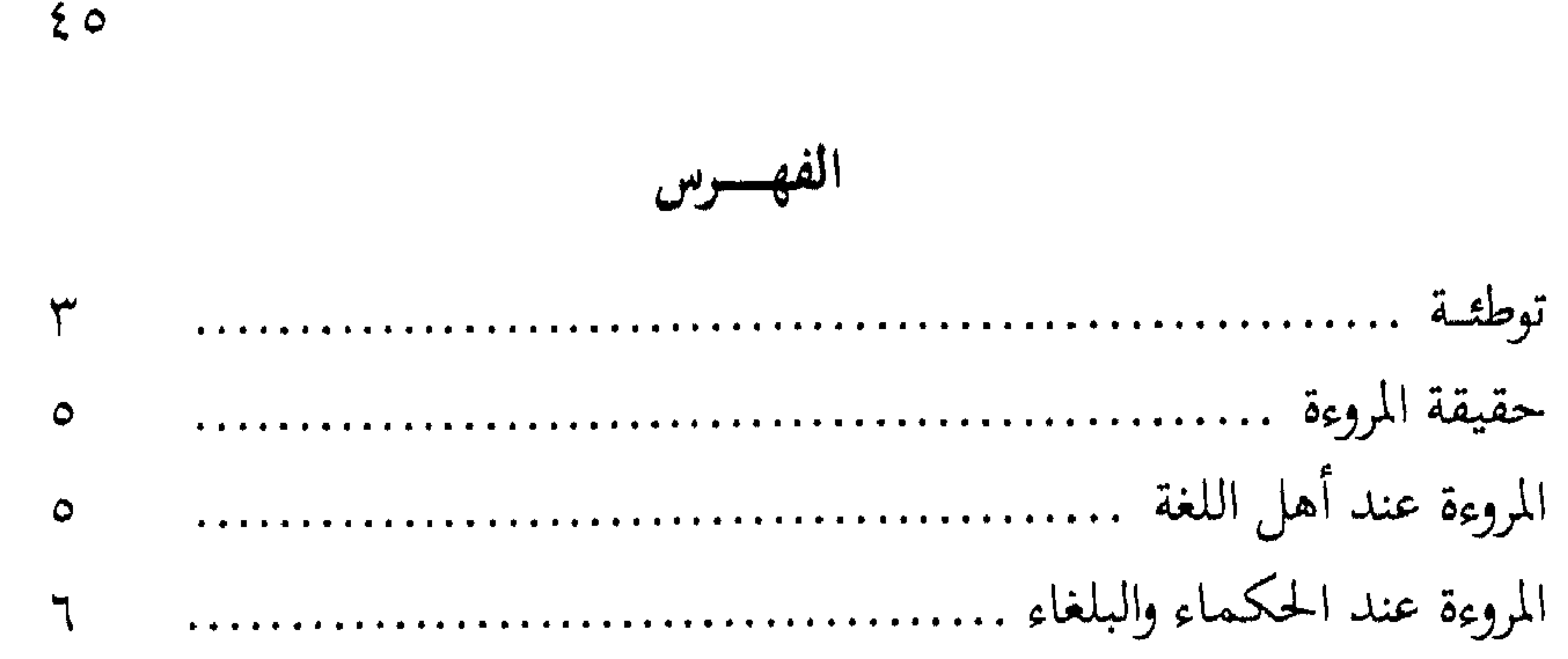

$$
V
$$
\n
$$
V_{0}
$$
\nAgal<sup>1</sup> t<sup>1</sup> t<sup>2</sup> t<sup>2</sup> t<sup>2</sup> t<sup>3</sup> t<sup>2</sup> t<sup>3</sup> t<sup>2</sup> t<sup>3</sup> t<sup>4</sup> t<sup>4</sup> t<sup>2</sup> t<sup>3</sup> t<sup>4</sup> t<sup>4</sup> t<sup>4</sup> t<sup>4</sup> t<sup>2</sup> t<sup>3</sup> t<sup>4</sup> t<sup>4</sup> t<sup>4</sup> t<sup>3</sup> t<sup>4</sup> t<sup>4</sup> t<sup>4</sup> t<sup>3</sup> t<sup>2</sup> t<sup>4</sup> t<sup>4</sup>

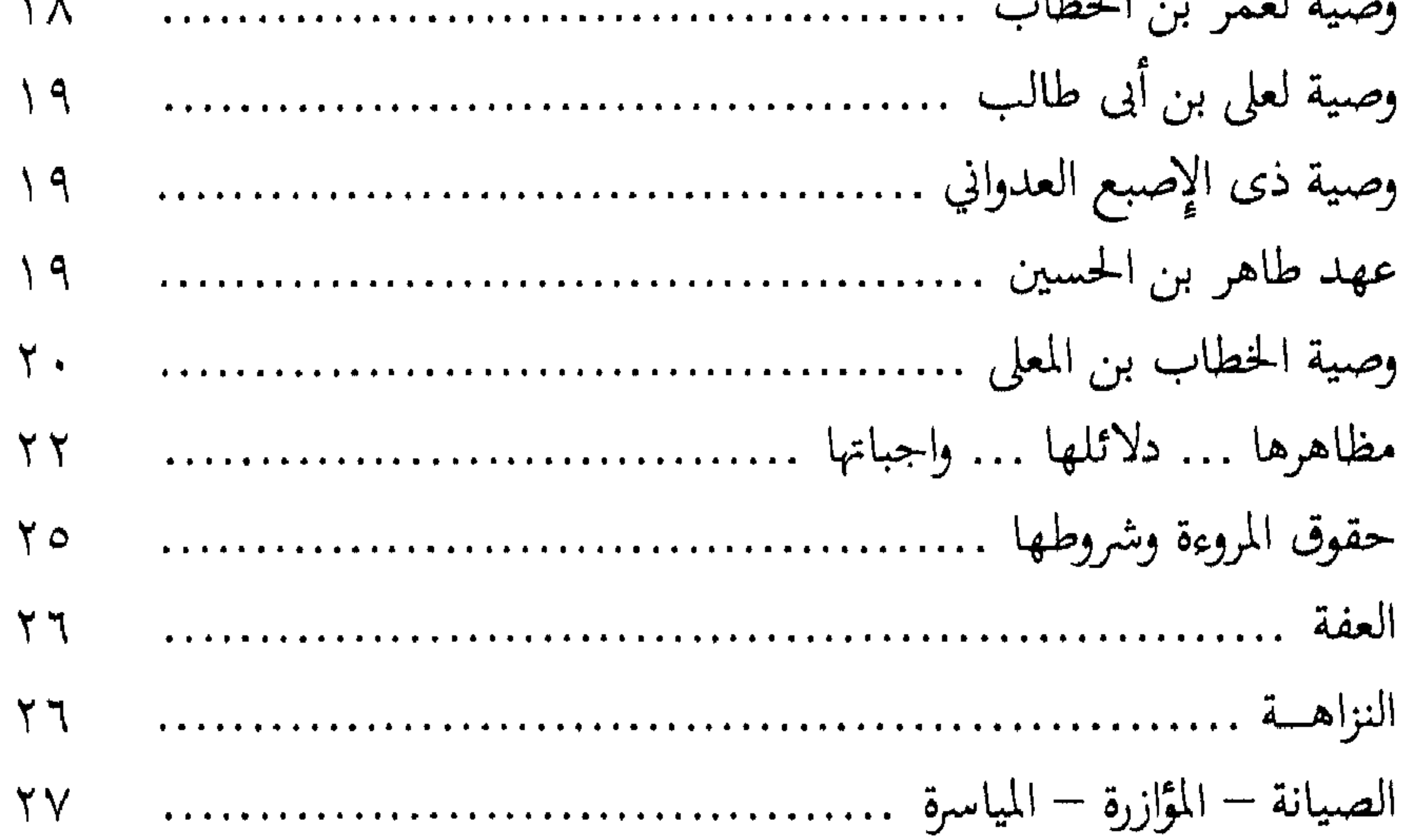

![](_page_47_Figure_0.jpeg)

र् $\mathfrak{r}$ 

![](_page_47_Figure_2.jpeg)

**养 柴 柴** 

![](_page_48_Picture_0.jpeg)

 $\mathbf{y}$ 

مكتبة الصحابة

 $\uparrow\uparrow\uparrow\wedge\circ\wedge\vee\colon\omega$ 

هدية العروسين ( أفراحنا ) طبعة مزخرفة بكرت

 $\mathcal{Y}$ 

 $\mathcal{Y}$ 

 $\big) \hspace{-2pt} \big)$ 

 $\mathcal{Y}$ 

 $\mathcal{Y}$ 

 $\mathcal{Y}$ 

 $\begin{matrix} \end{matrix} \begin{matrix} \end{matrix}$ 

 $\mathfrak{D}^-$ 

))

))

 $\mathfrak{H}^-$ 

 $)$ 

 $) \bigr)$ 

))

))

 $)$ 

![](_page_48_Picture_68.jpeg)

![](_page_49_Figure_0.jpeg)

وظائف الليل ورد المحاسبة أذكار الصباح والمساء الوصية الشرعية وصول الأمانى بأصول التهانى

そ人

الاستغاثة

أمراض القلوب وشفاؤها

المعجزات والكرامات

الغيبة

تحذير المسلمين من تأخير الصلاة

وحكم تاركتها  $\mathcal{Y}$ شرح الأيعين النووية 1) ابن تيمية السلفي ونقده لمسالك الفلاسفة الكلم الطيب لابن تيمية قبس من جوامع الكلم من أذكار نبي الهدى عَيْلِيَّةٍ قاعدة فى رحمة أهل البدع والمعاصى قاموس مفردات القرآن

للإمام النووى أبو حذيفة د – خليل هراس  $\qquad \qquad )$  $\mathfrak{H}^ \qquad \qquad$  $\mathcal{Y}$ لابن تيمية للشيخ منير الدمشقي

 $\mathfrak{D}$   $\mathfrak{D}$ 

تحقيق د – عبد المعطى متن الحرق ( من كتاب المغنى لابن قدامة )  $))$   $)$   $)$ متن الدرر البهية فى المسائل الفقهية () () () « متن كتاب الروضة الندية » الأستاذ/ قصهة يوسف عليه السلام سيد عبد الكريم

 $29$ 

(مصطفىسسى شلباية) للشيخ أبو بكر جابر الجزائرى للإمام ابن قيم الجوزية أبو حذيفة تحقيق للإمام ابن قيم الجوزية تحقيق أبو حذيفة للشيخ محمد

حكم سفر المرأة بدون محرم

آداب الأكل والشرب – والضيافة

حكم الإسلام في الغناء

الأمثال في القرآن الكريم

توجيهات إسلامية

جميل زينو للشيخ حسن أبو على جمع وإعداد أبو حذيفة  $\qquad \qquad$  )  $\begin{matrix} \end{matrix}$  $)$ للشيخ محمد مجاهد طبل

الاستخارة الشرعية

صفة الصلاة على النبي عَيْلِيَكُمْ اجتنبوا السبع الموبقات أسماء الله الحسنبي معانيها – فضلها – أحكامها آداب معاملة اليتيم

للشيخ محمد تحقيق صلة الرحم مجاهد طبل مطالع البدور مع منازل السرور فى ( وصف الحور مجدى السيد تحقيق العين ) فتحى

 $\bullet$ 

التوبة النصوح  $\pmb{\mathcal{Y}}$  $\mathfrak{d}$ )) من موجبات المغفرة (إدخال السرور على المسلم)  $) \tag{1.1in}$  $\big) \big)$ )) الموت وسكراته  $\mathbf{y}$  $\pmb{\mathcal{Y}}$  $\mathbf{y}$ من صفات عباد الرحمن ( التواضع )  $\pmb{\mathcal{Y}}$  $\lambda$  $\mathfrak{H}$ تهذيب الأخلاق ومداواة النفوس والزهد في الرذائل للإمام ابن حزم أبو حذيفةإبراهيم تحقيق للإمام إبراهيم إكرام الضبيف الحربى تحقيق الغرازي للإمام ابن أبى الفرج بعد الشدة الدنيا

![](_page_51_Figure_5.jpeg)

 $\sim 100$ 

![](_page_52_Picture_0.jpeg)

![](_page_52_Picture_1.jpeg)

 $\sim$ 

![](_page_52_Figure_2.jpeg)

# رقم الإيداع : ٥٤٥٦ / ٨٨

$$
\mathbf{a} = \begin{cases} \n\mathbf{a} & \text{if } \mathbf{a} \in \mathbb{R} \text{ and } \mathbf{a} \in \mathbb{R} \text{ and } \mathbf{a} \in \mathbb
$$

أخمى المسلم : حرصا منا على إحياءُ الفضائل والقيم والتي رمما طمست فى قلوب البعض أحرجنا هذه السلسلة لإحياء هذه الفضائل التى غرسها الإسلام في ىفوس أوليائه فكانوا سادة العالم . وهذه هي سلسلة الرسائل :

من صفات عباد الرحمن

سلسلة

![](_page_55_Picture_59.jpeg)

للنشر والتخقيق والتوزىيع

![](_page_55_Picture_5.jpeg)

тти на <u>уну</u>

[٣٠] المسابقة إلى الخيرات [١٥] حفظ السر [٣١] الشكر

[١٢] الإخلاص [٢٧] الاستخارة والمشاورة [١٢٨] قصاء الحوائج [١٣] الصبر [٢٩] طيب الكلام  $1 + 1$  [12]

[٦٦] الإصلاح بين الناس [١١] التقوى

![](_page_55_Picture_10.jpeg)

لن ٨٧١ه ٣٢١٨٨٧ ص . ب ٤٧٧